## **Supported Time Formats**

All Opmantek applications that handle time-series data use a [common mechanism](https://metacpan.org/pod/Time::ParseDate) for parsing start and end times, which supports a large number of different formats listed below.

Starting with opEvents 2.0.4, Time zone formats are also supported.

## Default Format

The default format is the specific "DD-MON-YYYY HH:MM:SS", which you will have seen already in the Quick Search field.

The default time zone is the server's local time zone (or the configured time zone as per omkd\_display\_timezone - available in opEvents releases 2.0.4 and newer).

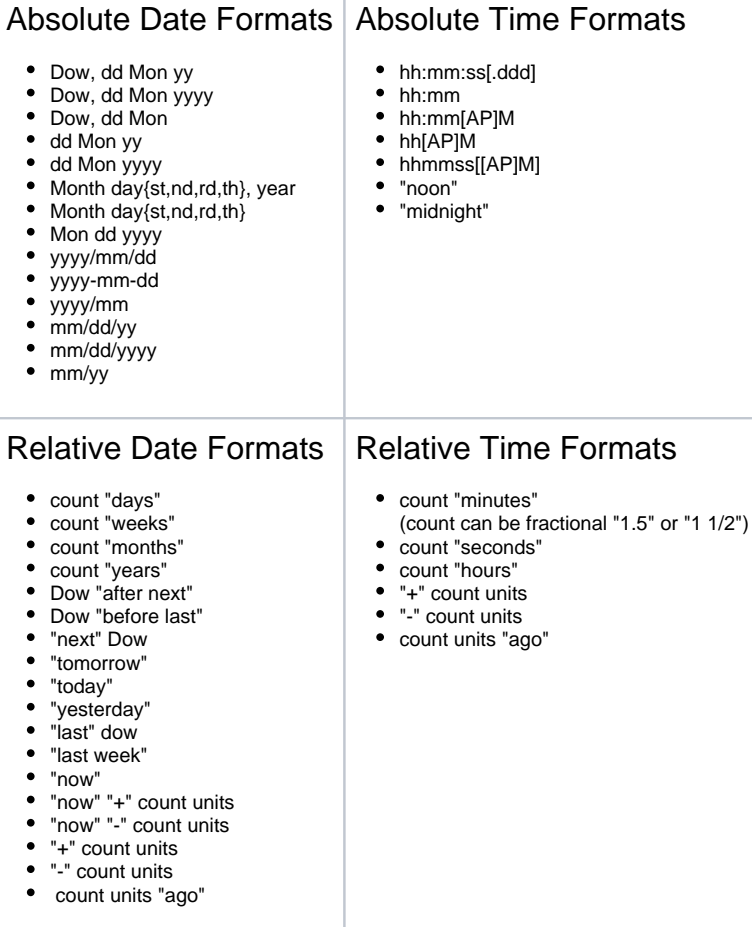

## Timezone Formats

The underlying date and time parser understands primarily the formats "GMT+H", "GMT+HHMM", "+HHMM" (and the corresponding variants with "-"), and a very limited subset of Timezone names.

An example of a date and time with time zone is **2023-12-25 22:00:00 UTC**